# **Obsah**

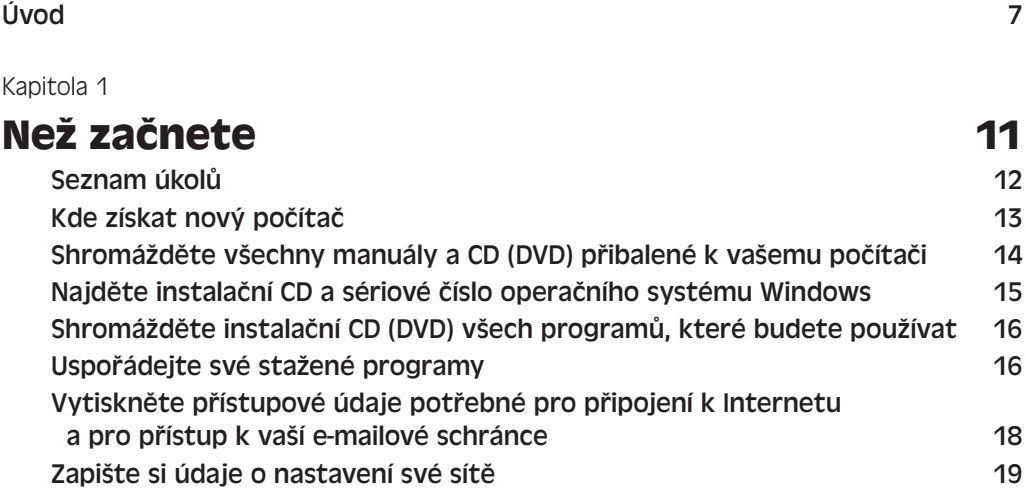

### Kapitola 2

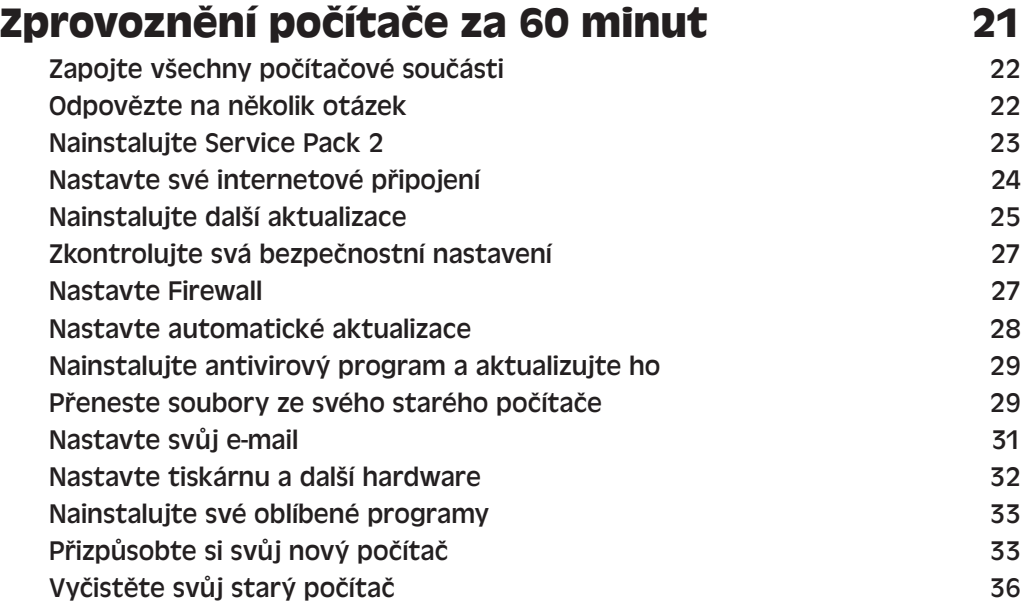

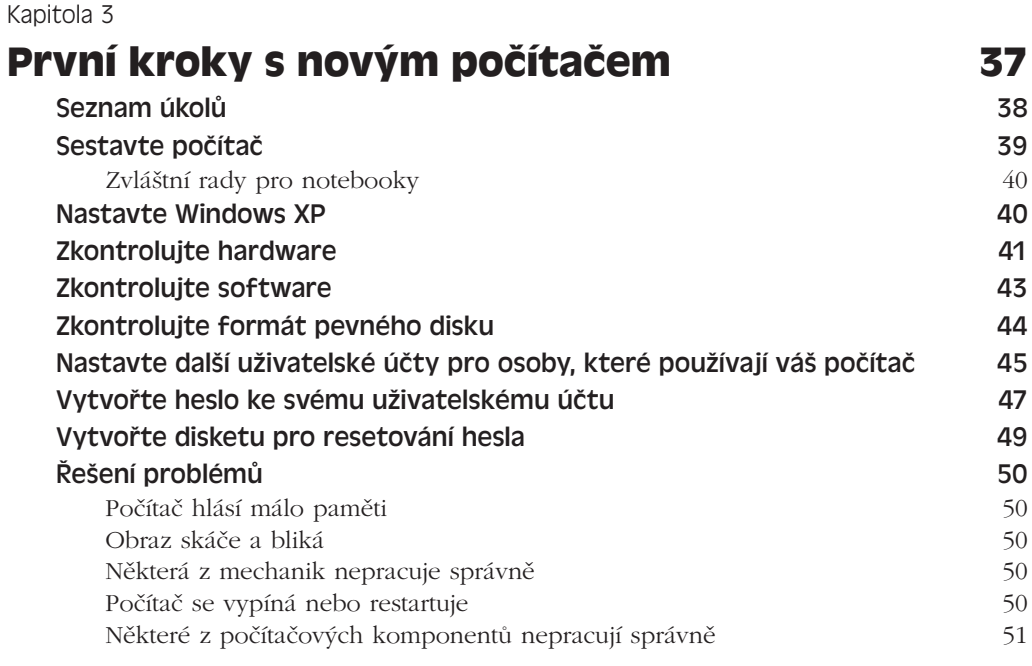

### Kapitola 4

### **Chraňte svůj počítač 53**

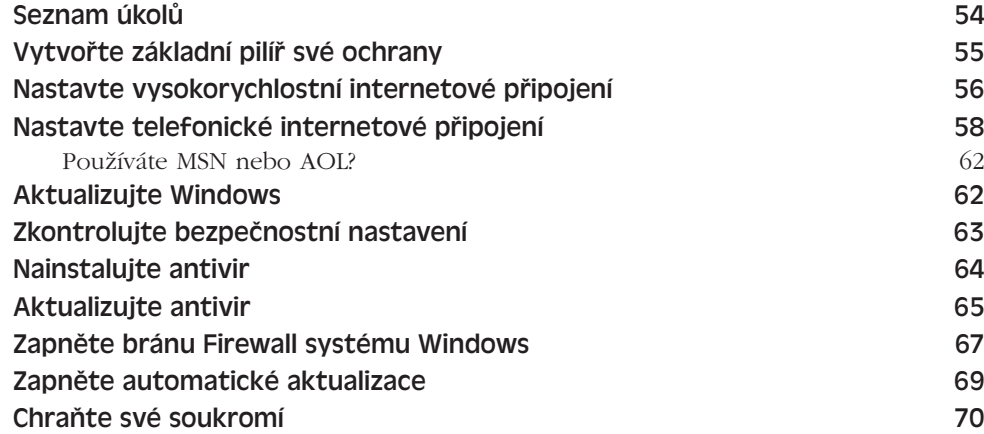

### Kapitola 5

### **Připojte se k síti a Internetu 73**

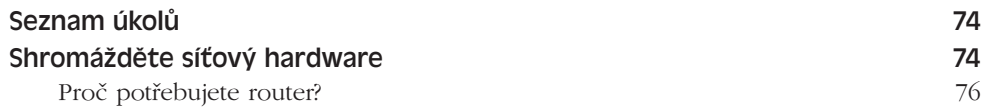

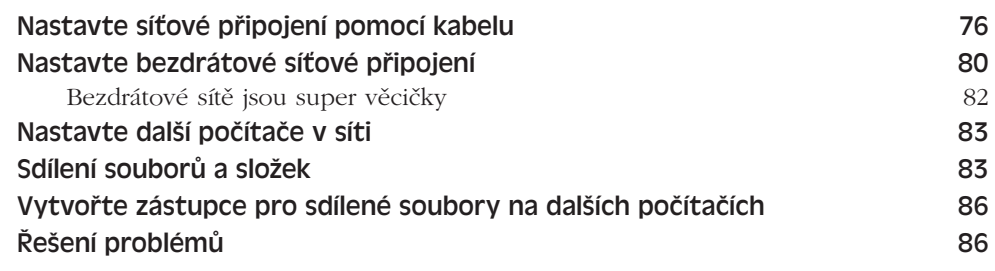

### Kapitola 6

## **Přeneste soubory a nastavení ze starého počítače na nový 89**

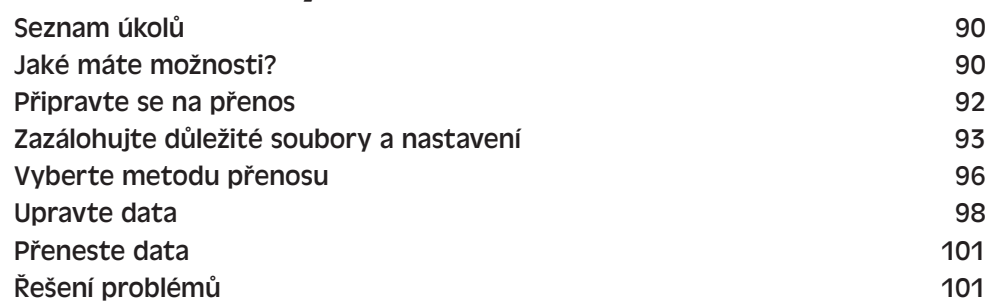

### Kapitola 7

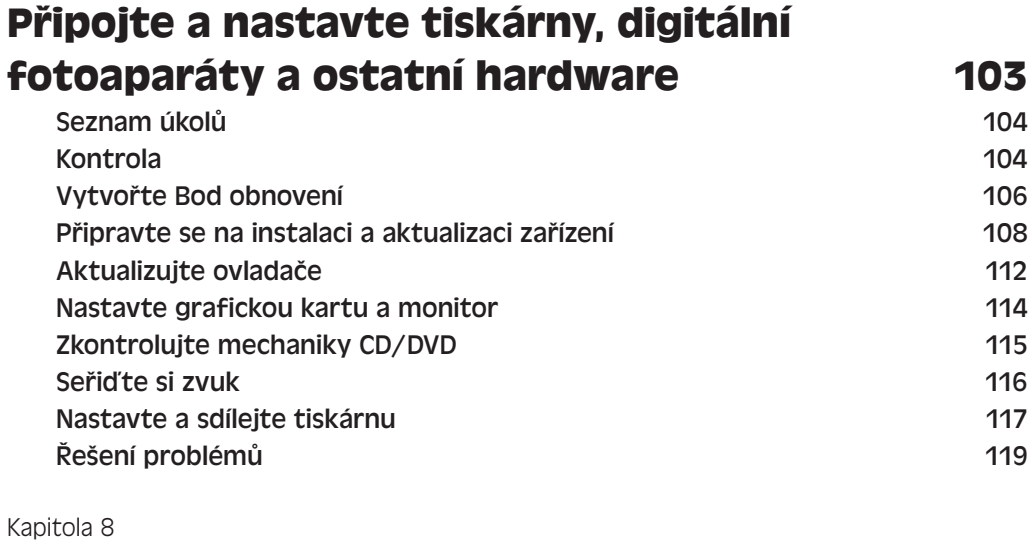

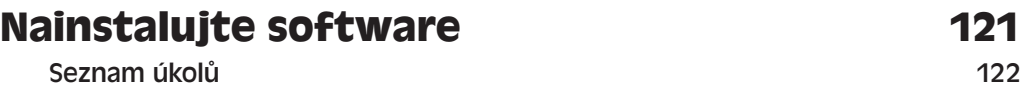

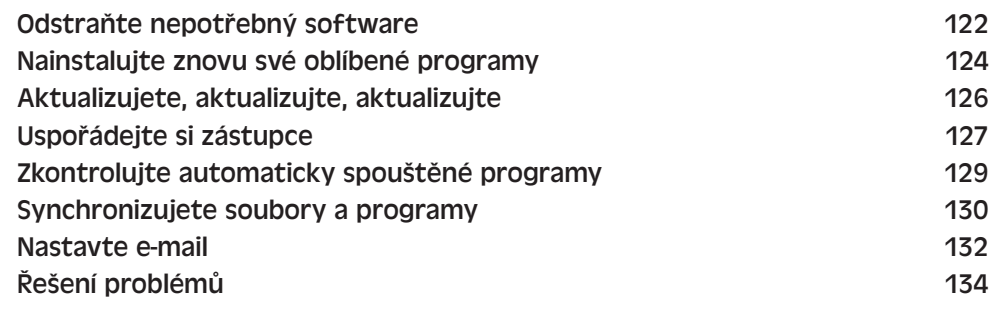

#### Kapitola 9

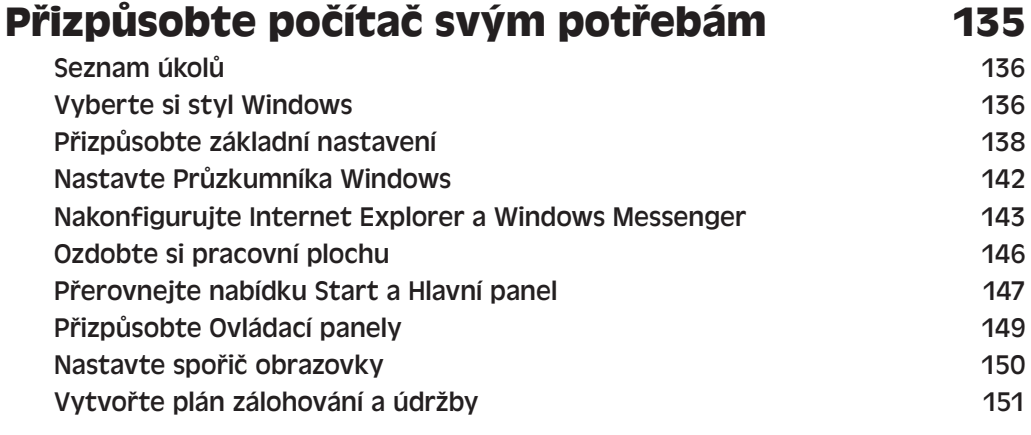

#### Kapitola 10

### **Co se starým počítačem? 155** Jaké máte možnosti 156 Připravte svůj starý počítač na nový domov 157 Vymažte vaše stará data .... úplně 157 Recyklujte starý počítač zodpovědně 158

### **Rejstřík 159**